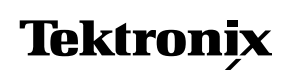

應用摘要

TDS3000 數位螢光示波器 解決當今的功率量測問題

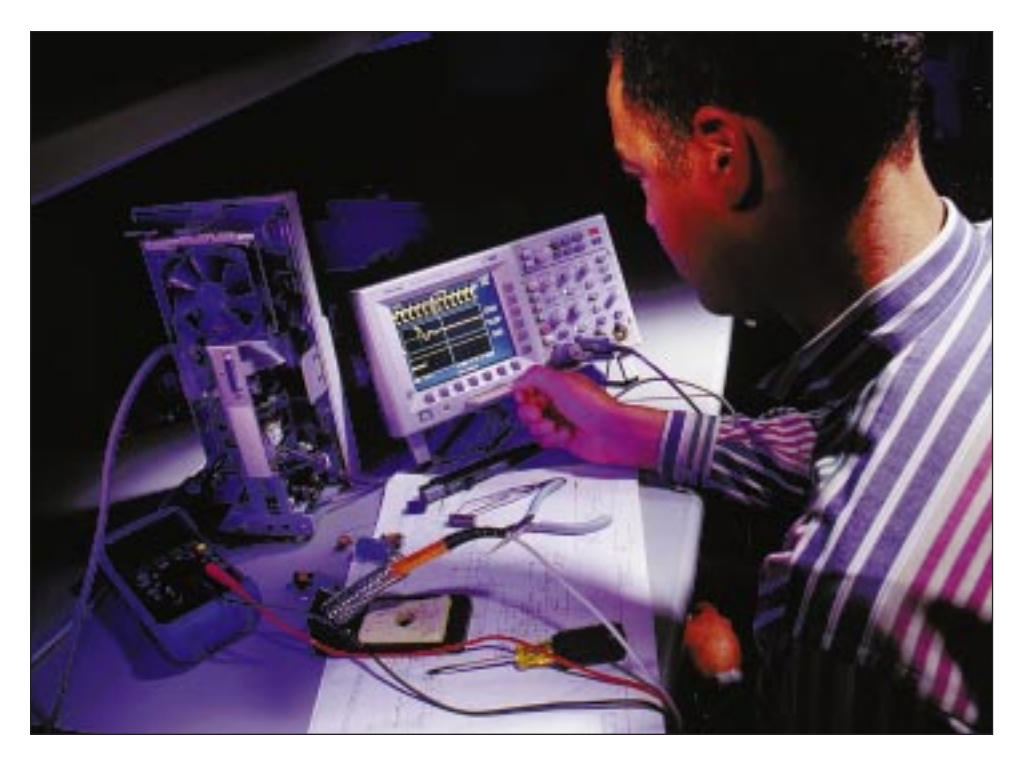

在最近幾年中,「功率量測」 的定義已有所改變。因此,需 要此類量測的設計應用在數目 上也隨之改變。這是因為,整 個工業都改用了交換式電源供 應器,它已經成為消費性電子 產品、電腦、甚至家用電器的 標準配備。過去,設計人員在 功率量測方面只需要證實電源 是否能夠提供漣波電壓和電 流;而現在,工程師們則必須 判鑑定功率位準、輸出純度、 以及回饋到電源線中的諧波情 況。時至今日, 電源供應器除 了必須提供性能和可靠性外, 還必須符合全國性和區域性的 供電品質標準(如美國的 IEEE 519-1992 規範), 所以設計人 員須了解和掌握高頻交換式設 備的輸出、雜訊位準、功率特 性等量測指標。

鑑於這些多方面的應用需要, 示波器已經成為一種檢測電源

設計和故障排除的重要工具。 不過,並不是所有的示波器都 適用於功率量測。常面臨的問 題是:儀器在量測電壓、電流 和功率方面是否具有同樣的簡 便功能?示波器是否能安全量 測浮接電壓?是否具有諧波量 測功能?它是否能簡化使用者 的工作程式並保証安全性?基 於以上的考量,在選擇功率量 測工具時,必須考慮上述問題 和一些其他應用問題。

新型的 TDS3000 系列數位螢 光示波器 (DPO) 可以為您解決 上述所有的問題。這款示波器 與多種探棒類型相容,包括被 動(電壓)、FET主動式、電 流、差動和高壓探棒。後一種 探棒類型可以安全地與無接地 (浮接) 電路連接。其內建 TekProbe<sup>®</sup> 介面能以實際的量 測單位(伏特、毫安等)自動

提供正確刻度的讀值,進而簡 化了功率量測工作。

電源諧波量測需要一種可以顯 示各種頻譜分量訊號的量測工 具。其諧波顯示應可標示諧波 大小與基本頻率的相對量值。 配備 FFT 應用模組 (選用項) 的 TDS3000 示波器就可提供 此類讀值。它所提供的進階分 析功能可以將時間範圍內所擷 取的訊號轉換為實際諧波顯 示。在 50 和 60 Hz 電源線上 進行諧波量測時,這是一個不 可或缺的重要功能。

交換式電晶體和 IGBT 電路、 雜訊和暫態訊號都需要示波器 才能夠精確而可靠地捕捉到電 源供應器的訊號。切換頻率隨 著每一代新電源供應器的出現 而不斷增加。檢測這些訊號一 以及可能出現的暫態訊號 一都 需要高頻寬和更高的波形擷取 率(即示波器在每秒內觸發、 擷取波形、更新螢幕顯示、以 及重新準備下次觸發的次數)。

TDS3000 數位螢光示波器系列 產品具有多種機型, 頻寬範圍 從 100 MHz 至 500 MHz, 足 以量測速度最快的電源供應器 切換頻率。TDS3000 儀器的波 形擷取率遠遠超過數位儲存示 波器。因此, 狺種示波器更能 擷取到暫態訊號。此外,數位 螢光示波器 (DPO) 的亮度層次 顯示可以突顯出這類訊號最常 出現的區域,因此可以較容易 地將偶爾出現的暫熊訊號與背 景波形特性區分開來。

# TDS3000 示波器即時功率 量測功能

鑑於交換式電晶體中的即時功 率耗散情況幾乎是每一種雷源 供應器設計過程中不可缺少的 一個環節,在選擇既經濟有效 又能可靠地耐受惡劣作業條件 的零件時(如圖1的功率  $MOSFET)$ , 這是一個重要的 關鑑。選擇過程包括在量測電 流的同時進行浮接量測。 TDS3000 的 TekProbe 介面 與 P5205 高壓差動探棒和 TCP202 電流探棒 (以及其他 許多探棒)皆相容。這種成對 的配置可提供精確的量測結 果。

其之所以需要高壓差動探棒是 因為相對電壓 (MOSFET 電路 上的 Vds) 是接在電晶體的洩源 末端上,且二者均未接地。 TDS3000 就像絕大多數示波器 一樣,不能直接量測浮接訊 號。在用 TDS3000 進行安全 的浮接量測時,需要使用差動 探棒。 P5205 可接受無接地訊 號並向示波器的輸入提供一個 單端接地訊號。

在進行功率量測前,可能需要 诵過「偏移校正」作業程序補 償電壓和電流探棒之間的傳播 延遲。 P5205 和 TCP202 的組 合、延遲時間可達 ± 2 ns 之 內,可大幅度地減少延遲誤 差。但是,其他探棒的組合則 需要進行偏移校正。這一步驟 非常重要,因為電壓和電流軌 跡時序的小偏移可能會在即時 功率讀值中造成很大的誤差。

TDS3000 示波器具有偏移校正 記憶體,可儲存探棒間的延遲 差動數據。在一對探棒上進行 偏移校正時,它用同一個脈波 激勵兩個探棒,並用游標量測 時間差。然後將此訊息輸入到 偏移校正記憶體中(透過 Vertical MENU 存入)。此作業步

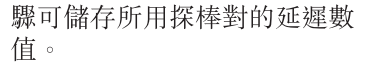

偏移校正後,按圖 1 所示(交 換式電源供應器中常見的一種 功率 MOSFET 電路) 進行探 棒連接。

TDS3000 示波器的 Autoset (自動設置) 功能可用於設置初 始波形顯示。 Autoset 能自動 調整範圍和刻度而在螢幕上顯 示波形。 TDS3000 示波器的彩 色液晶螢幕可用不同的顏色顯 示電壓、電流和功率波形,消 除常見的混淆根源。由於具備 TekProbe 介面, 所有三個波形 的數位讀值和刻度都很準確 -完全不需要另加解釋。

功率波形是電壓和電流波形 (CH1 x CH2) 的逐點乘積。按 一下 TDS3000 示波器的波形 MATH (數學運算) 按鈕, 您 就可以使用數學運算功能。數 學運算功能將兩個波形用作變 數。圖2所示為結果。其電 壓、電流和功率波形均以正確 的量測單位顯示。最大的即時 電壓、電流和功率可用 Max (最大值) 量測功能選項。欲執 行該功能,請按 MEASURE 鈕。

## 排除雷源供應器故障

數位化示波器在功率量測領域 中很常見, 但 TDS3000 的數 位螢光顯示能力在故障排除工 作中亦可顯示出其獨特的優 勢,尤其是在鑑定交換式電源 供應器中由於過多調制而產生 的效應方面。

TDS3000 的波形擷取率是數位 儲存示波器 (DSO) 的五十倍。 在鑑定調制效應時,它具有兩 項優點。首先, TDS3000 相 對增加了反應時間,並縮短了 顯示前的波形處理時間。因 此,示波器捕捉調制訊息的機 會增加了幾百倍。其次,數位 螢光顯示功能使用戶易於即時 觀察調制的波形。 TDS3000 的螢幕可突顯出示訊號軌跡最 常出現之處, 就像類比示波器

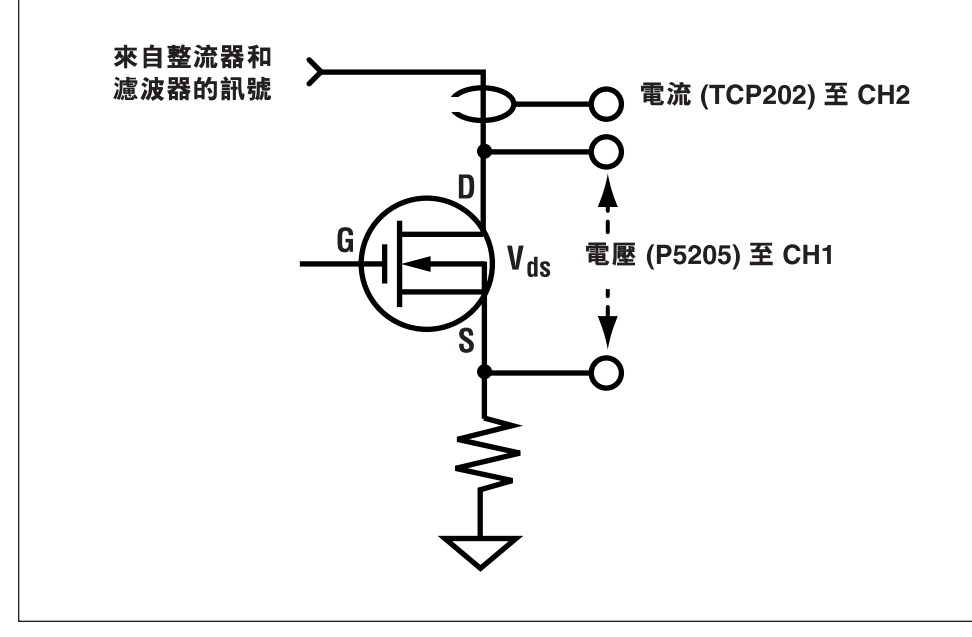

圖 1 將差動探棒接至功率 MOSFET 。

一樣, 使調制訊號的顯示亮度 比連續重複的主要波形暗淡。

用 TDS3000 示波器觀察調制 效應的方法非常簡單。圖3所 示為某電源供應器上用於控制 雷流型控制洄路輸出的調制訊 號。在回饋系統中,調制對迴 路的控制十分重要。但是,太 多的調制反而會使得迴路變得 不穩定。請注意,該波形在調 制較少的區域中比較暗淡。

用 TDS3000 示波器捕捉 Transients (暫態訊號) 也很簡單。 示波器的 Edge Trigger (邊緣 觸發) 功能可向您提供斜率、 位準、耦合和觸發延遲設置所 需要的靈活性。如果接受測試 的電源供應器已經整合到系統 設備中,您可能需要在系統的 其他地方在有「問題」的訊號 上觸發,並監視電源供應器上 的某一個測試點,以查看是否 同時有暫態訊號出現。

當然, 雷源供應器的直流輸出 也需要純凈而無暫態訊號出 現。在觀察慢速訊號或直流位 準的偏差情況時,可結合使用 TDS3000 示波器的 ROLL (滾 動) 模式和 Peak Detect (峰值 偵測) 功能。這種結合可獲得 最理想的檢測結果。 ROLL 模 式可緩慢地從右至左滾動軌 跡,類似紙條圖表記錄器。它 可以在很低的掃描率下生成清 晰而明亮的軌跡。 Peak Detect 功能使示波器能夠捕捉窄至

1 ns 的突波, 即使在很慢的掃 描率下也不例外。將兩個功能 結合起來就可以顯示出一個穩 定而清晰可見的軌跡,並能立 即透露暫態訊號情況。

### 量測輸電線諧波

量測輸電線諧波是目前設計工 作中的一項關鍵仟務。交換式 電源供應器往往生成奇次諧 波,並可返回到電網中。其效 應是累積性的;當越來越多的 交換式電源供應器與電網相連 時(如某辦公室增添了更多的 台式電腦), 返回到電網的諧波 失真的總比率就會上升。由於 此失真現象會導致電網的電纜 和變壓器溫度升高,因此有必 要大幅地減少諧波。有關當局 已制訂了監控供電品質的標 準,如IEC1000-3-2。

在配備了供選用的 FFT 應用模 組(TDS3FFT)後, TDS3000 示波器可轉成一個傑出的諧波 分析儀器。與另行購買專用的 諧波分析器相比, 帶傅利葉轉 換功能 (FFT) 功能的示波器其 經濟效益要好得多,這等於您 在用一個熟悉的量測儀器做另 一種量測工作。 TDS3000 示波 器的 FFT 模組採用快速傅利葉 轉換算法, 能夠像**頻譜分析**儀 一樣顯示訊號頻率分量。它甚 至可以在螢幕上同時顯示訊號 波形及其頻域當量,這種功能 對於諧波分析十分有用。

FFT 模組可提供一個 FFT 專用 功能表, 從而簡化了設置和量 測作業程序。 FFT 功能表設在 MATH 按鈕功能表之下。可在 動作訊號中或儲存的波形上使 用 FFT 功能。

該項作業程序並不比常規波形 量測工作更複雜。由於此範例 中的訊號是一個重複性的綢期 波形(而非某種暫態訊號),示 波器可輕而易舉地觸發和顯示 訊號。我們根據 IEC61000-3-2 標準對該電流波形進行了符合 性測試。為了確保得到較好的 **頻率解晰度,至少應該顯示五** 個週期。而且設定垂直刻度, 使螢幕能夠顯示全訊號振幅。

TDS3000 示波器的用戶設置參 數包括垂直刻度和 FFT 窗口格 式。用戶可選用矩形 (Rectangular)、漢明 (Hamming)、漢 寧 (Hanning)、以及勃勒克曼-哈利斯 (Blackman-Harris) 四 種窗口,每種窗口分別適合於 其特定類型的訊號。在檢測週 期重複性訊號(如範例中之訊 號)時, 您最好選擇漢明窗口。

用於 FFT 顯示的垂直刻度可為 線性刻度或對數刻度。線性刻 度是功率量測中較常用的刻度。

圖 4 所示為在電源供應器電流 負載上的諧波分析結果。您可 以用 TDS3000 的游標量測單 一頻率分量的量度與頻率。用 戶還可以用 ZOOM (縮放) 功

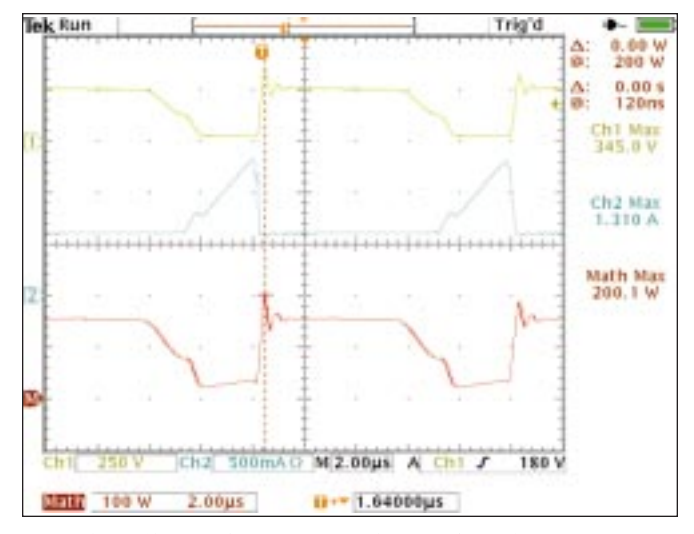

圖2功率量測螢幕以正確的量測單位顯示伏特、安培和功率波形。

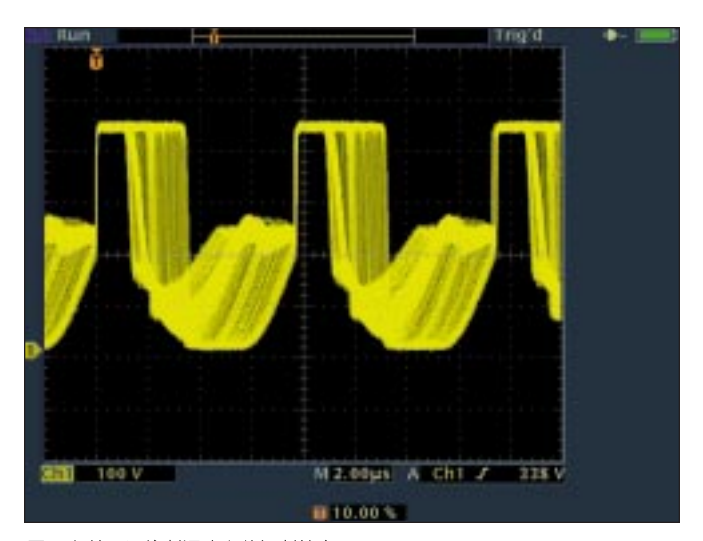

圖3在某電源控制迴路上的調制效應。

能放大 FFT, 以便仔細觀察。 使用 ZOOM 功能並不會影響信 號捕捉作業(觸發或時基設置 等) ; 只會對顯示起作用。

在許多電源供應器設計項目 中,驗証產品是否符合有關供 電品質的各項規定是一個十分 重要的環節。 TDS3000 示波器 可提供各種輔助性檢驗工作所 需的儲存和列印能力。它具有 專用的 HARD COPY (列印) 按鈕,可以利用與 TDS3000 的標準並行埠連接的任何噴墨 或雷射印表機列印螢幕圖像。 用戶還可以透過同樣的方式將 螢幕圖像以不同的格式 (包括 .BMP、.EPS、.TIF 及其他) 存在軟碟上。這些格式與最常 用的文字處理程式、排版程式 和幻燈片制作程式相容。

#### 結論

功率量測已不再是功率表和諧 波分析儀等專用工具的獨占領 域。在裝上 FFT 應用模組後, TDS3000 數位螢光示波器就可 以勝任電壓、電流、功率和諧 波量測工作,而且可以作為電 源供應器設計及故障排除工作 的多用途故障排除工具。

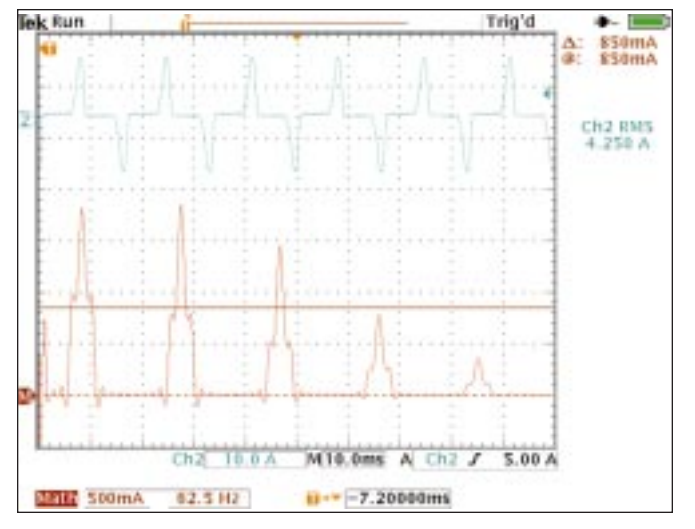

圖 4 TDS3000 顯示的某 250 瓦 D 類電源供應器的諧波分析結果。游標所示 為超過 IEC61000-3-2 標準規定之 850 mA 極限的三次諧波 (180 Hz)。

#### 如需索取更詳盡的資料,請洽 Tektronix:

全球網際網路: http://www.tektronix.com; 東南亞國協 (65) 356-3900; 澳洲與紐西蘭 61 (2) 888-7066; 奧地利、東歐中部、希臘、土耳其、馬爾他和塞浦路斯 +43 2236 8092 0; 比利時 +32 (2) 715.89.70;<br>巴西及南美洲 55 (11) 3741-8360; 加拿大 1 (800) 661-5625; 丹麥 +45 (44) 850 700; 芬蘭 +358 挪威 -47 22 07 07 00; 中華人民共和國 86 (10) 6235 1230; 韓國 82 (2) 528-5299; 南非 (27 11)651-5222; 西班牙及葡萄牙 +34 91 372 6000; 瑞典 +46 8 477 65 00; 瑞士 +41 (41) 729 36 40;<br>台灣 886 (2) 2722-9622; 英國及愛爾蘭 +44 (0) 1628 403300; 美國 1 (800) 426-2

其他地區請洽: Tektronix, Inc. Export Sales, P.O. Box 500, M/S 50-255, Beaverton, Oregon 97077-0001, USA 1 (503) 627-6877

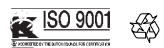

© Tektronix, Inc. 1998 年版權所有。保留所有權益。 Tektronix 的產品擁有美國和其它國家專 利或申請專利當中。本文資料取代以前的其它發表文件,保存改變機型特色<br>及價錢的權利。 Tektronix 和 TEK ,是註冊商標。其他商品名稱為其他公司之服務商標、商標或註冊商標。

10/98 TD/XBS 3GT-12452-1

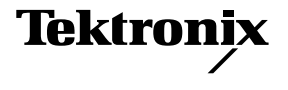